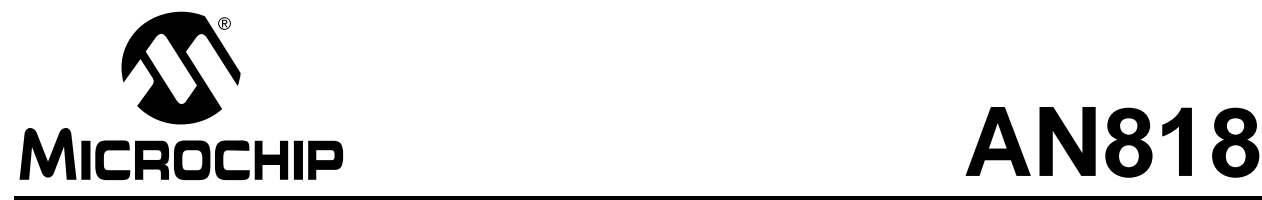

## **Manipulating the Stack of the PIC18 Microcontroller**

*Author: Ross M. Fosler Microchip Technology Inc.*

### **INTRODUCTION**

Traditionally, the microcontroller stack has only been used as a storage space for return addresses of subroutines or interrupt routines, where all 'push' and 'pop' operations were hidden. For the most part, users had no direct access to the information on the stack. The PIC18 microcontroller diverges from this tradition slightly. With the new PIC18 core, users now have access to the stack and can modify the stack pointer and stack data directly. Having such levels of access to the stack allows for some unique and interesting programming possibilities.

This application note describes specific information, registers, and instructions related to accessing the stack. An example is also included demonstrating a very simple task manager, an essential element for a real-time operating system (RTOS).

### **ACCESSING THE STACK**

### **General Access**

The entire stack of the PIC18 microcontroller is not mapped to memory. However, the top of the stack is mapped and is very simple to access during normal program operation. For stack access, four registers are provided in the Special Function Register (SFR) bank. They are:

- TOSU
- TOSH
- TOSL
- STKPTR

The top of the stack is provided in registers TOSU, TOSH, and TOSL. Each stack memory location is 21-bits wide. Thus, register TOSU is only five-bits wide, while registers TOSH and TOSL are eight-bits wide.

The pointer to the top of the stack is provided in register STKPTR. The pointer is only five-bits wide, which accounts for a stack depth of 32 words. However, the first location is not counted, since it is not physically a memory location in the stack. The first location always contains the value 000000h, which means there are only 31 usable locations in the stack. [Figure 1](#page-0-0) shows the stack.

To access the data on the stack, the user only has to write the 5-bit pointer to the STKPTR register. The data is available in the TOS registers on the following instruction cycle.

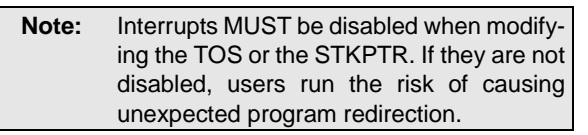

### <span id="page-0-0"></span>**FIGURE 1: THE PIC18 STACK**

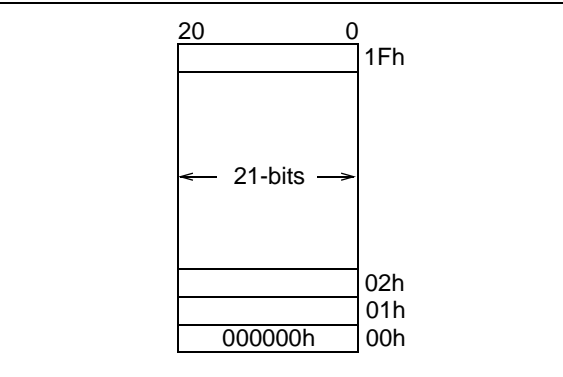

### **Instructions**

Aside from general access, there are two new instructions directly targeted for stack manipulation: PUSH and POP. Executing the PUSH instruction auto-increments the stack pointer and pushes the current program counter (PC) value to the TOS. Executing the POP instruction decrements the stack pointer.

### **THOUGHTS ABOUT STACK MANIPULATION**

There are several possible applications for using the stack space. Some of them include:

- Program redirection
- Holding data/Passing parameters
- Calculating jumps
- Creating a software return stack

Among a number of possibilities, program redirection is probably the most dominant application for the PIC18 microcontroller. Having access to the stack allows access to the return addresses of interrupts and function calls. Thus, the program direction can be changed by modifying the return addresses or adding to them. The flow chart in [Figure 2](#page-1-0) presents an example of using the stack manipulation for program redirection.

In [Figure 2,](#page-1-0) program direction is altered based on the number of data samples collected. After X number of samples, the pointer to an analysis function is forced onto the stack. Then, the interrupt ends normally. However, execution does not return to the main routine but to the analysis function. [Example 1](#page-1-1) outlines how program redirection may occur in code.

There is a distinct advantage to the program flow of [Figure 2](#page-1-0) versus non-stack manipulating operation. The analysis function is transparent to the main routine. To the main routine, the analysis function remains part of the interrupt, yet from the interrupt perspective, the

analysis routine is not part of the interrupt. The net result is the data sampling interrupt routine will never lose data due to long analysis times.

<span id="page-1-0"></span>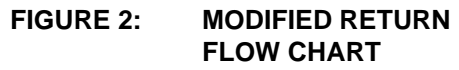

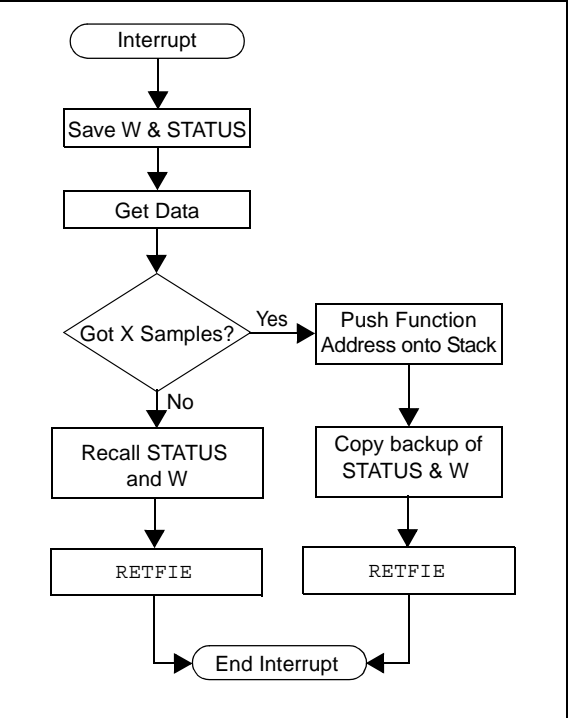

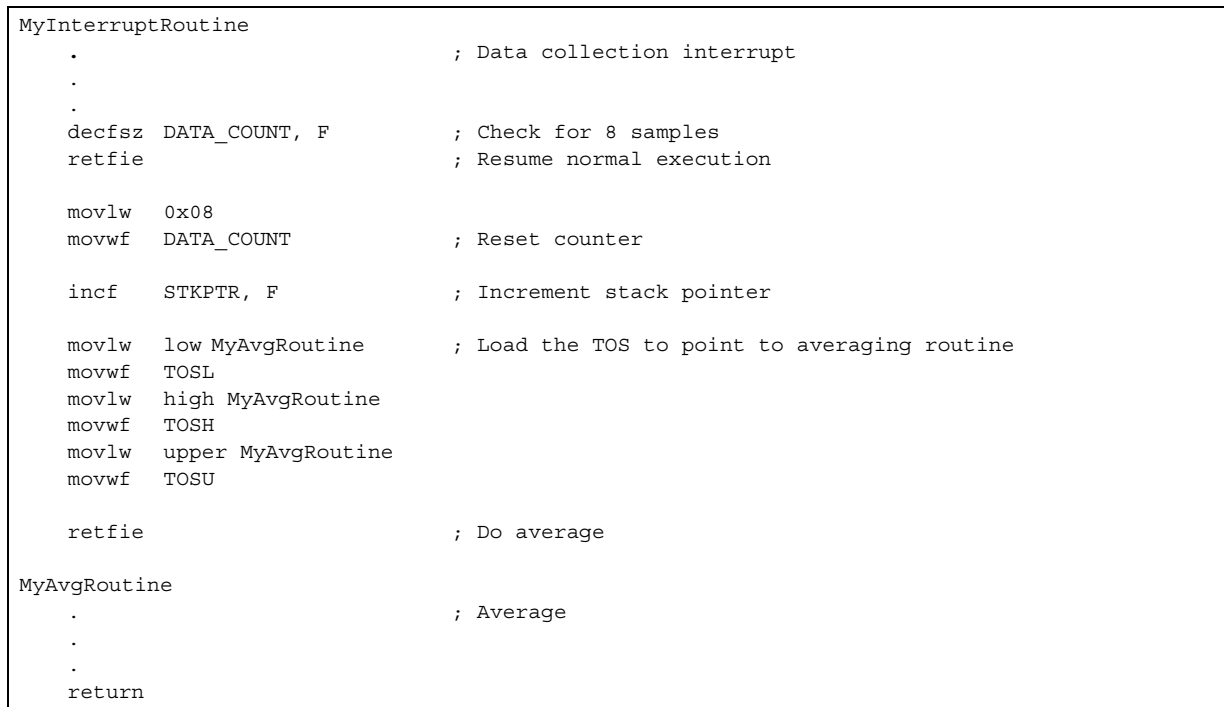

### <span id="page-1-1"></span>**EXAMPLE 1: PROGRAM REDIRECTION**

### **A STACK MANIPULATION EXAMPLE: A SIMPLE TASK MANAGER**

The simple task manager shown in the appendices (the task manager code in [Appendix C](#page-7-0), with the supporting files in the other documents) is another example of program redirection. However, TIMER0 is the trigger source to indicate program redirection. Thus, TIMER0 acts as a program timer, or more appropriately, a task timer. When a task runs out of time, the task manager forces a swap to the next task in the list. Therefore, the task manager is preemptive.

The task manager uses the stack a little differently than it was traditionally designed to do. The stack is separated into four user defined blocks, one block for each task. There can be as many as four tasks running simultaneously, where each task has some subroutine, or interrupt return vector space. [Figure 3](#page-2-0) gives an example of how the stack may be divided. It can be divided differently according to the application. The lowest order block holds the pointers for the first task in the list.

<span id="page-2-0"></span>**FIGURE 3: AN EXAMPLE OF DIVIDING THE STACK** 

| Task 4  | 1Fh<br>1Bh<br>1Ah                         |
|---------|-------------------------------------------|
| Task 3  |                                           |
| Task 2  | 0 <sub>Eh</sub><br>0 <sub>Dh</sub><br>09h |
| Task 1  | 08h<br>01h                                |
| 000000h | 00h                                       |

The task manager also manages the Special Function Registers (SFRs) to maintain data between task swaps. Without this, each task would have its data destroyed and cease to function as expected. Thus, the SFR data is stored in the General Purpose Registers (GPRs). As in the stack configuration, what SFRs are stored is defined by the user, in order to minimize wasting memory and process time.

There are two levels of priority assigned to each task. One priority is the position in the task list. Thus, Task 1 is the first to run and so on. The second level of priority is time. Each task has a time associated to it; low priority tasks ideally get less time and high priority tasks get more time. Basically, each task is assigned a percentage of the total process time.

This simple task manager gives the user the advantage of writing multiple programs, as if each program were on independent microcontrollers, yet run them on only one microcontroller. The task manager keeps track of the important registers and manages time so the user does not have to address all independent tasks as one large task. Of course, with time and space critical applications, this independent program concept is not always the best option.

## **MEMORY USAGE**

The program memory usage of the task manager in [Appendix C](#page-7-0) varies depending on how it is compiled into the application. [Table 1](#page-2-1) lists the smallest and largest. The percentages are calculated for the PIC18C452.

<span id="page-2-1"></span>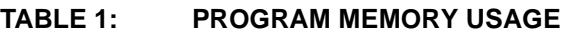

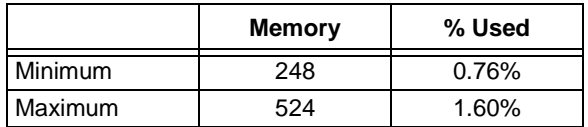

Like program memory, data memory is also dependent on the application. [Table 2](#page-2-2) shows the maximum and minimum data memory usage.

<span id="page-2-2"></span>**TABLE 2: DATA MEMORY USAGE**

|                | <b>Memory</b> | % Used |
|----------------|---------------|--------|
| <b>Minimum</b> | 23            | 1.50%  |
| Maximum        |               | 5.01%  |

## **CONCLUSION**

Having access to the stack on PIC18 microcontrollers allows the user to apply some advanced programming techniques to 8-bit microcontroller applications. The task manager demonstrated in this application note shows how even sophisticated programming concepts can be executed in a small package.

### **APPENDIX A: SAMPLE PROGRAM**

### **Software License Agreement** The software supplied herewith by Microchip Technology Incorporated (the "Company") is intended and supplied to you, the Company's customer, for use solely and exclusively on Microchip products. The software is owned by the Company and/or its supplier, and is protected under applicable copyright laws. All rights are reserved. Any use in violation of the foregoing restrictions may subject the user to criminal sanctions under applicable laws, as well as to civil liability for the breach of the terms and conditions of this license. THIS SOFTWARE IS PROVIDED IN AN "AS IS" CONDITION. NO WARRANTIES, WHETHER EXPRESS, IMPLIED OR STATU-TORY, INCLUDING, BUT NOT LIMITED TO, IMPLIED WARRANTIES OF MERCHANTABILITY AND FITNESS FOR A PARTICU-LAR PURPOSE APPLY TO THIS SOFTWARE. THE COMPANY SHALL NOT, IN ANY CIRCUMSTANCES, BE LIABLE FOR SPECIAL, INCIDENTAL OR CONSEQUENTIAL DAMAGES, FOR ANY REASON WHATSOEVER. ; A Simple Task Manager v1.00 by Ross Fosler ; This is a small demonstration of the task manager. #include <define.inc>; Definitions #include PROC INCLUDE; Processor include file #include macroins.inc; Complex p18 instructions #include tm inst.inc; Task Manager instructions EXTERN ALT STATUS, ALT WO: Must be included VAR1 UDATA ACS INT1 CODE ; This is the interrupt handler for all interrupts other than TIMERO. ; TIMERO is dedicated to the task manager. Interrupt latency in the ; TM is 8 instruction cycles. The STATUS and WREG is already saved. InterruptHandler btfsc INTCON, INTOIF, A ; Check INTO  $\mathbf{r}$ goto HandleINT0  $\cdot$ btfsc INTCON, RBIF, A ; Check interrupt on change  $\cdot$ goto HandleRBChange retfint : Macro to return from interrupt InterruptHandler ; This line must me included GLOBAL CODE STP ; Use this section to include any setup code upon power-up or reset.

```
Setup
    clrfTRISB
    return
    GLOBAL
          Setup
, ********************
                   ***********************************
TSK1 CODE
; This is a demonstration task. Each task can trigger a task swap by
; using the 'swptsk' macro. Otherwise, the task manger will
; automatically swap at the end of its cycle.
Task1
    nop
    nop
    btg
        LATB, 5
    nop
    swptsk
                   : Force the TM to swap
        LATB, 7
    bta
    btq
        LATB, 6
    nop
    swptsk
    bra
       Task1
   GLOBAL Task1 ( ; This line must me included
TSK2 CODE
; This is a demonstration task.
{\tt Task2}btg
       LATB, 4
    swptsk
                  ; Force the TM to swap
\boldsymbol{i}bra
       Task2
               ; This line must me included
    GLOBAL
          Task2
```
END

### **APPENDIX B: THE START-UP ROUTINE**

```
\cdot; A Simple Task Manager v1.00 by Ross Fosler ;
; This is the start-up routine for the task manager.;
#include <define.inc>
    #include PROC INCLUDE
                      ; Processor include file
    #include <var.inc>
    #include <macroins.inc>
TEST CODE 0x00
       0x200bra
TEST2 CODE 0x08
    bra
         0x208
STRT CODE 0 \times 0200goto TMSetup
INT CODE 0x0208
    goto TaskManaqer
STP
   CODE
; This routine sets up all important registers for PIC OS2 to run
;properly.
TMSetup
IFDEF SETUP NAME
   call SETUP_NAME
                         ; Do some user setup
ENDIF
    movlw TIMER_PRESCALE
                         ; Set Prescaler
    movwf TOCON, A
                         ; Force 8-bit mode
    bsf TOCON, TO8BIT, A
    bsf TOCON, TMROON, A
                          ; Turn TMR0 on
    clrf TASK_POINTER, A
                          ; Init the important registers
    clrf TABLE_POINTER, A
        TASK_COMMAND, A
    clrfclrfTASK BUFFER, A
    Clrf TASK_BUFFER, A<br>clrf TASK_COUNTER, A
    movlw TASK1
                          ; Prime the task table
    movff WREG, TASK TABLE
    movlw TASK2
    movff WREG, TASK_TABLE + 1
    movlw TASK3
    movff WREG, TASK TABLE + 2
    movlw
         TASK4
    movff WREG, TASK TABLE + 3
IFDEF TASK1_NAME
                          ; Seed task1
    movff TASK TABLE, STKPTR
    movlw low TASK1 NAME
    movwf TOSL, A
```

```
movlw high TASK1_NAME
       movwf TOSH, A
      clrf TOSU, A
      incf TASK_COUNTER, F, A
 ENDIF
IFDEF TASK2 NAME ; Seed task2
      movff TASK_TABLE+1, STKPTR 
      movlw low TASK2_NAME
       movwf TOSL, A
       movlw high TASK2_NAME
      movwf TOSH, A
      clrf TOSU, A
      incf TASK_COUNTER, F, A
 ENDIF
IFDEF TASK3 NAME ; Seed task3
      movff TASK_TABLE+2, STKPTR
       movlw low TASK3_NAME
       movwf TOSL, A
      movlwhigh TASK3_NAME
      movwf TOSH, A
      clrf TOSU, A
      incf TASK_COUNTER, F, A
 ENDIF
IFDEF TASK4 NAME ; Seed task4
      movff TASK_TABLE+3, STKPTR
       movlw low TASK4_NAME
       movwf TOSL, A
       movlw high TASK4_NAME
      movwf TOSH, A
      clrf TOSU, A
      incf TASK_COUNTER, F, A
 ENDIF
      movlw TASK1 ; Reset the stack pointer
      movwf STKPTR, A
      movlw high TASK_INFO_TABLE ; Setup priority
      movwf FSR0H
      movlw low TASK_INFO_TABLE
      movwf FSR0L
      movlw ((TASK1 TIME * 4) + 0x00)
      movwf POSTINC0, A
      movlw ((TASK2_TIME * 4) + 0x01)
      movwf POSTINC0, A
       movlw ((TASK3_TIME * 4) + 0x02)
       movwf POSTINC0, A
      movlw ((TASK4_TIME * 4) + 0x03)movwf POSTINC0, A
      movlw TASK1 TIME ; Init the timer
      comf WREG, W, A
      bcf WREG, 0, A
      bcf WREG, 1, A
      movwf TMR0L, A
      bcf RCON, IPEN, A ; No priority levels<br>bsf INTCON, TMROIE, A ; Enable timer 0 int
      bsf INTCON, TMR0IE, A ; Enable timer 0 interrupt
      bsf INTCON, GIE, A ; Enable global interrupts
return 0<br>****************
               ; *******************************************************************
      END
```
#### <span id="page-7-0"></span>**APPENDIX C:** THE TASK MANAGER

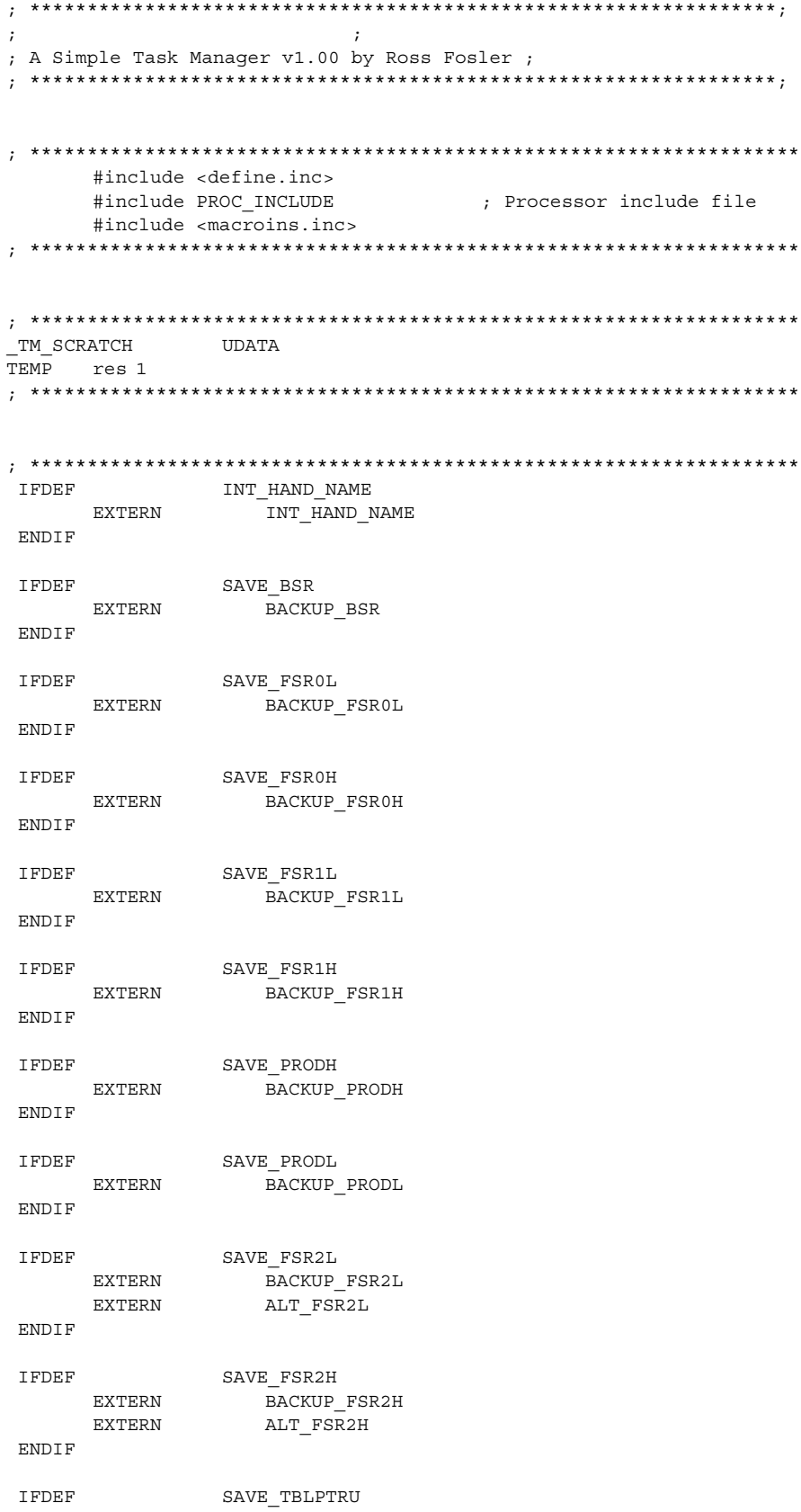

 $\star$ 

 $\ddot{\phantom{0}}$ 

 $\star$ 

```
EXTERN BACKUP_TBLPTRU
 ENDIF
 IFDEF SAVE_TBLPTRH
  EXTERN BACKUP TBLPTRH
 ENDIF
 IFDEF SAVE_TBLPTRL
   EXTERN BACKUP_TBLPTRL
 ENDIF
  IFDEF SAVE_TABLAT
  EXTERN BACKUP_TABLAT
 ENDIF
      EXTERN TASK_TABLE, TASK_INFO_TABLE
      EXTERN BACKUP_WREG, BACKUP_STATUS
      EXTERN TASK_POINTER, TABLE_POINTER, TASK_COUNTER
      EXTERN TASK_COMMAND, TASK_BUFFER
      EXTERN TASK COMMAND, TASK BUFFER, ALT WO
     EXTERN ALT_STATUS
; *******************************************************************
;<br>,<br>,
 IFDEF LFSR_BUG ; Macro to work around lfsr bug
ldfsr2 macro JUNK, MYLIT
      movff WREG, TEMP
      movlw high MYLIT
      movwf FSR2H
      movlw low MYLIT
      movwf FSR2L
      movff TEMP, WREG
      endm
 ELSE
ldfsr2 macro _FSR, _REG
      lfsr _FSR, _REG
      endm
 ENDIF
; *******************************************************************
;<br>;<br>;
TM CODE
; *******************************************************************
TaskManager
  GLOBAL TaskManager
; *** Stop the Timer **************************************
     bcf T0CON, TMR0ON, A ; Stop the timer
; *********************************************************
; *** Save Important Data *********************************
      movwf ALT_W0, A ; Copy WREG
      movff STATUS, ALT_STATUS ; Copy STATUS
; *** Test the Interrupt Source ***
 IFDEF INT_HAND_NAME
     btfss INTCON, TMR0IF, A
     goto NT_HAND_NAME ; Check other interrupt sources 
 ENDIF
```
; \*\*\*\*\*\*\*\*\*\*\*\*\*\*\*\*\*\*\*\*\*\*\*\*\*\*\*\*\*\*\*\*\* movf TABLE\_POINTER, W, A IFDEF SAVE\_FSR2L movff FSR2L, ALT\_FSR2L ENDIF IFDEF SAVE FSR2H movff FSR2H, ALT\_FSR2H ENDIF ldfsr2 2, TASK TABLE ; Save pointer to TOS movff STKPTR, PLUSW2 movir Sintin, 1200m2<br>1dfsr2 2, BACKUP\_WREG ; Save WREG movff ALT\_W0, PLUSW2 ldfsr2 2, BACKUP STATUS ; Save STATUS movff ALT STATUS, PLUSW2 IFDEF SAVE\_BSR ldfsr2 2, BACKUP BSR ; Save BSR movff BSR, PLUSW2 ENDIF IFDEF SAVE FSR0H ldfsr2 2, BACKUP FSR0H ; Save FSR0H movff FSR0H, PLUSW2 ENDIF IFDEF SAVE FSR0L ldfsr2 2, BACKUP FSR0L ; Save FSR0L movff FSR0L, PLUSW2 ENDIF IFDEF SAVE FSR1H ldfsr2 2, BACKUP FSR1H ; Save FSR1H movff FSR1H, PLUSW2 ENDIF IFDEF SAVE FSR1L ldfsr2 2, BACKUP FSR1L ; Save FSR1L movff FSR1L, PLUSW2 ENDIF IFDEF SAVE FSR2H ldfsr2 2, BACKUP FSR2H ; Save FSR2H movff ALT\_FSR2H, PLUSW2 ENDIF IFDEF SAVE FSR2L ldfsr2 2, BACKUP FSR2L ; Save FSR2L movff ALT\_FSR2L, PLUSW2 ENDIF IFDEF SAVE\_PRODH ldfsr2 2, BACKUP PRODH ; Save PRODH movff PRODH, PLUSW2 ENDIF IFDEF SAVE\_PRODL ldfsr2 2, BACKUP PRODL ; Save PRODL movff PRODL, PLUSW2 ENDIF

```
IFDEF
              SAVE TBLPTRU
              2.<br>2, BACKUP_TBLPTRU
     ldfsr2
                                 : Save TBLPTRU
             TBLPTRU, PLUSW2
      movff
ENDIF
IFDEF
              SAVE TBLPTRH
     ldfsr2 2, BACKUP TBLPTRH
                                ; Save TBLPTRH
             TBLPTRH, PLUSW2
     movff
ENDIF
 IFDEF
              SAVE TBLPTRL
             2, BACKUP TBLPTRL
     ldfsr2
                                ; Save TBLPTRL
             TBLPTRL, PLUSW2
     m \cap v f f
ENDIF
IFDEF
              SAVE TABLAT
     ldfsr2
             2, BACKUP TABLAT
                                 ; Save TABLAT
     movff
             TABLAT, PLUSW2
ENDIF
; *** Increment the Task Pointer **************************
Increment Tack Pointer
     . ***************************
; *** Reset Interrupt Flag ********************************
     bcf NTCON, TMROIF, A ; Clear interrupt
; *** Test the Task Pointer ********************************
            TASK COUNTER, W, A
     m \circ v fTASK_POINTER, A ; Is the pointer 1t the<br>TASK_POINTER, A ; No, reset the pointer
                                ; Is the pointer 1t the counter?
      cpfslt
     clrfclrf WREG2, A
      ldfsr2
              2, TASK INFO TABLE; Set up pointer to priority table
TstTsk movlw
              0x03POSTINC2, W, A
                                ; Mask off upper 6 bits, get task no#
      andwf
             TASK_POINTER, A
      \mathtt{cpfseq}; Does the task numbers match?
      bra
             NxtTsk
                                 ; No
     movff
             WREG2, TABLE_POINTER ; Yes, store pointer
NxtTsk incf
              WREG2, F, A
                                : Check the next task
      movlw
              0x04WREG2, A
                                 ; Is the last possible task checked?
      cpfseq
      bra
              TstTsk
             TABLE_POINTER, W, A
     movf
**********************
\texttt{SetPriorityTimer}ldfsr2
              2, TASK INFO TABLE
                                ; Set up pointer to priority table
      m \cap v fPLUSW2, W, A
      andlw
              0 \times FC; Pull out priority bits
      bzIncrimentTaskPointer ; Goto next task if no priority
      comf\texttt{WREG} , \texttt{W} , \texttt{A}; Invert and set TMR0
```
bcf WREG, 0, A bcf WREG, 1, A movwf TMR0L, A ; \*\*\*\*\*\*\*\*\*\*\*\*\*\*\*\*\*\*\*\*\*\*\*\*\*\*\*\*\*\*\*\*\*\*\*\*\*\*\*\*\*\*\*\*\*\*\*\*\*\*\*\*\*\*\*\*\* ; \*\*\* Restore the Saved data \*\*\*\*\*\*\*\*\*\*\*\*\*\*\*\*\*\*\*\*\*\*\*\*\*\*\*\*\*\* RecallSavedData GLOBAL RecallSavedData movf TABLE POINTER, W, A ; Restore pointer to TOS 1dfsr2 2, TASK\_TABLE<br>movff PLUSW2, STKPTR ldfsr2 2, BACKUP\_WREG ; Restore WREG movff PLUSW2, ALT\_W0 ldfsr2 2, BACKUP STATUS ; Restore STATUS movff PLUSW2, STATUS IFDEF SAVE\_BSR<br>1dfsr2 2, BACKUP\_BSR ldfsr2 2, BACKUP BSR ; Restore BSR movff PLUSW2, BSR ENDIF IFDEF SAVE FSR0H ldfsr2 2, BACKUP FSR0H ; Restore FSR0H movff PLUSW2, FSR0H ENDIF IFDEF SAVE FSR0L ldfsr2 2, BACKUP FSR0L ; Restore FSR0L movff PLUSW2, FSR0L ENDIF IFDEF SAVE FSR1H ldfsr2 2, BACKUP FSR1H ; Restore FSR1H movff PLUSW2, FSR1H ENDIF IFDEF SAVE FSR1L ldfsr2 2, BACKUP FSR1L ; Restore FSR1L movff PLUSW2, FSR1L ENDIF IFDEF SAVE FSR2H ldfsr2 2, BACKUP FSR2H ; Restore FSR2H movff PLUSW2, ALT\_FSR2H ENDIF IFDEF SAVE FSR2L ldfsr2 2, BACKUP FSR2L ; Restore FSR2L movff PLUSW2, ALT\_FSR2L ENDIF IFDEF SAVE\_PRODH ldfsr2 2, BACKUP PRODH ; Restore PRODH movff PLUSW2, PRODH ENDIF IFDEF SAVE\_PRODL ldfsr2 2, BACKUP\_PRODL ; Restore PRODL movff PLUSW2, PRODL ENDIF IFDEF SAVE\_TBLPTRU

```
ldfsr2 2, BACKUP_TBLPTRU     ; Restore TBLPTRU<br>movff        PLUSW2, TBLPTRU
ENDIF
IFDEF
           SAVE TBLPTRH
    ldfsr2
           2, BACKUP TBLPTRH
                           ; Restore TBLPTRH
    movff
           PLUSW2, TBLPTRH
ENDIF
          SAVE_TBLPTRL<br>2, BACKUP_TBLPTRL         ; Restore TBLPTRL<br>PLUSW2, TBLPTRL
IFDEF
    ldfsr2
    movff
ENDIF
           SAVE_TABLAT
IFDEF
    ldfsr2 2, BACKUP TABLAT ; Restore TABLAT
    movff
           PLUSW2, TABLAT
ENDIF
IFDEF
            SAVE FSR2H
    movff
           ALT_FSR2H, FSR2H
ENDIF
IFDEF
           SAVE_FSR2L
    movff
           ALT FSR2L, FSR2L
ENDIF
    movff ALT_WO, WREG
bsf TOCON, TMROON, A (, Start the timer
retfie 0
```
**END** 

### **APPENDIX D: VARIABLES**

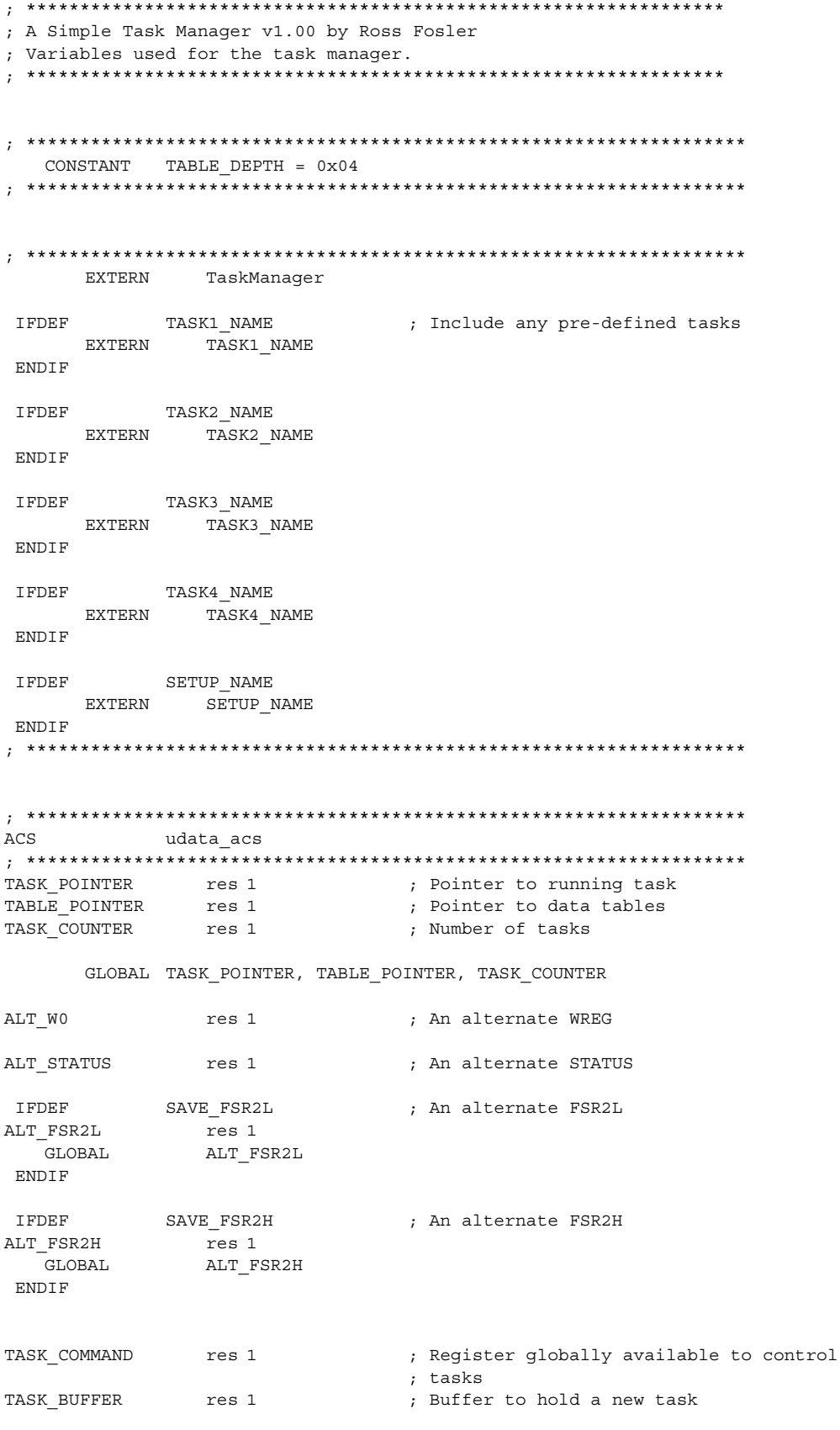

GLOBAL TASK COMMAND, TASK BUFFER, ALT WO GLOBAL TASK\_COMMAN<br>GLOBAL ALT\_STATUS udata TBL. ; Tables TASK\_TABLE TAST TABLE\_DEPTH , Table for holding pointers<br>
BACKUP\_WREG res TABLE\_DEPTH<br>
BACKUP\_STATUS res TABLE\_DEPTH<br>
TASK\_INFO\_TABLE res TABLE\_DEPTH , Task number and priority table TASK\_TABLE, TASK\_INFO\_TABLE GLOBAL GLOBAL BACKUP WREG, BACKUP STATUS **IFDEF** SAVE\_BSR ENDIF TEDER SAVE FSR0L ENDIF SAVE\_FSR0H **TFDEF** BACKUP\_FSR0H res TABLE\_DEPTH GLOBAL BACKUP FSR0H ENDIF IFDEF SAVE\_FSR1L BACKUP\_FSR1L res TABLE\_DEPTH BACKUP\_FSR1L **GLOBAL** ENDIF IFDEF SAVE\_FSR1H ENDIF IFDEF SAVE PRODH BACKUP\_PRODH res TABLE\_DEPTH<br>GLOBAL BACKUP\_PRODH ENDIF SAVE PRODL **TEDEF** ENDIF IFDEF SAVE\_TBLPTRU **GLOBAL** BACKUP TBLPTRU ENDIF IFDEF SAVE TBLPTRH BACKUP\_TBLPTRH res TABLE\_DEPTH **GLOBAL** BACKUP TBLPTRH ENDIF IFDEF SAVE TBLPTRL BACKUP TBLPTRL res TABLE DEPTH GLOBAL BACKUP\_TBLPTRL

ENDIF

 $\begin{tabular}{ll} \multicolumn{2}{l} \textbf{IFDEF} & \textbf{SAVE\_TABLE} \\ \textbf{BACKUP\_TABLE} & \textbf{ref} \\ \textbf{GLOBAL} & \textbf{BACKUP\_TABLE} \\ \end{tabular}$ IFDEF ENDIF **IFDEF** SAVE FSR2L BACKUP\_FSR2L THE TABLE\_DEPTH<br>GLOBAL BACKUP\_FSR2L ENDIF IFDEF SAVE\_FSR2H<br>BACKUP\_FSR2H res TABLE\_DEPTH<br>GLOBAL BACKUP\_FSR2H ENDIF 

### **APPENDIX E: COMPLEX MACRO INSTRUCTIONS**

```
;<br>,<br>,
; Some common macros for PIC18 by Ross Fosler
; v1.00 01/05/01
;
; brset MYFILE, MYBIT, MYBANK, WHERE; Bit tests
; brclr MYFILE, MYBIT, MYBANK, WHERE
;
; cffblt MYFILE1, MYFILE2, MYBANK, WHERE; Compare file w/ file
; cffbgt MYFILE1, MYFILE2, MYBANK, WHERE
; cffbeq MYFILE1, MYFILE2, MYBANK, WHERE
   ; cffbne MYFILE1, MYFILE2, MYBANK, WHERE
;
; cflblt MYFILE1, MYLIT1, MYBANK, WHERE; Compare file w/ literal
; cflbgt MYFILE1, MYLIT1, MYBANK, WHERE
; cflbeq MYFILE1, MYLIT1, MYBANK, WHERE
   cflbne MYFILE1, MYLIT1, MYBANK, WHERE
; 
; movlf MYLIT, MYFILE, MYBANK ; Move literal to file
; addff MYFILE1, MYFILE2, MYDIRECTION, MYBANK ; Add file to file
.<br>; addfl MYFILE1, MYLIT1, MYDIRECTION, MYBANK : ; Add file to literal
.<br>; andff MYFILE1, MYFILE2, MYDIRECTION, MYBANK ; And file to file
; andfl MYFILE1, MYLIT1, MYDIRECTION, MYBANK ; And file to literal
; iorff MYFILE1, MYFILE2, MYDIRECTION, MYBANK ; Ior file to file
; iorfl MYFILE1, MYLIT1, MYDIRECTION, MYBANK ; Ior file to literal
; xorff MYFILE1, MYFILE2, MYDIRECTION, MYBANK ; Xor file to file
; xorfl MYFILE1, MYLIT1, MYDIRECTION, MYBANK ; Xor file to literal
;
; *****************************************************************************
; *****************************************************************************
W equ 0 ; To WREG
F equ 1 ; To FILE
A equ 0 ; Use Access Bank
B equ 1 ; Use BSR
WREG2 equ PRODH
WREG3 equ PRODL
; *****************************************************************************
; *** Common Branch Instructions **********************************************
; Notes:W is destroyed except for brset and brclr.
; All branching is limited to 7 bits in either direction of the 
; PC, thus these branch instructions cannot reach all memory.
; *****************************************************************
; *** BRanch if bit is SET 
brset macro MYFILE, MYBIT, MYBANK, WHERE
      btfsc MYFILE, MYBIT, MYBANK
      bra WHERE
      endm
; *** BRanch if bit is CLeaR 
brclr macro MYFILE, MYBIT, MYBANK, WHERE
      btfss MYFILE, MYBIT, MYBANK
      bra WHERE
      endm
; *****************************************************************
; *****************************************************************
; *** Compare File with File and Branch if Less Than 
; *** IF F1 < F2 THEN branch
```

```
cffblt macro MYFILE1, MYFILE2, MYBANK, WHERE
       movf MYFILE2, W, MYBANK
       subwf MYFILE1, W, MYBANK
       bn WHERE
       endm
; *** Compare File with File and Branch if Greater Than
; *** IF F1 > F2 THEN branch 
cffbgt macro MYFILE1, MYFILE2, MYBANK, WHERE
       movf MYFILE1, W, MYBANK
       ENOVI MITIDEL, W, MIDIDIO<br>Subwf MYFILE2, W, MYBANK
       bn WHERE
       endm
; *** Compare File with File and Branch if EQual
; *** IF F1 = F2 THEN branch 
cffbeq macro MYFILE1, MYFILE2, MYBANK, WHERE
       movf MYFILE1, W, MYBANK
       subwf MYFILE2, W, MYBANK
       bz WHERE
       endm
; *** Compare File with File and Branch if Not Equal
; *** IF F1 <> F2 THEN branch 
cffbne macro MYFILE1, MYFILE2, MYBANK, WHERE
       movf MYFILE1, W, MYBANK
       subwf MYFILE2, W, MYBANK
       bnz WHERE
       endm
; *****************************************************************
; *****************************************************************
; *** Compare File with Literal and Branch if Less Than
; *** IF F1 < L1 THEN branch 
cflblt macro MYFILE1, MYLIT1, MYBANK, WHERE
       movlw MYLIT1
       subwf MYFILE1, W, MYBANK
       bn WHERE
       endm
; *** Compare File with Literal and Branch if Greater Than
; *** IF F1 > L1 THEN branch 
cflbgt macro MYFILE1, MYLIT1, MYBANK, WHERE
       movf MYFILE1, W, MYBANK
       sublw MYLIT1
       bn WHERE
       endm
; *** Compare File with Literal and Branch if EQual
; *** IF F1 = L1 THEN branch 
cflbeq macro MYFILE1, MYLIT1, MYBANK, WHERE
       movf MYFILE1, W, MYBANK
       sublw MYLIT1
       bz WHERE
              endm
; *** Compare File with Literal and Branch if Not Equal
; *** IF F1 <> L1 THEN branch 
cflbne macro MYFILE1, MYLIT1, MYBANK, WHERE
       movf MYFILE1, W, MYBANK
       sublw MYLIT1
       bnz WHERE
       endm
 ; *****************************************************************
```

```
; Notes: W is destroyed in this macro.
movlf macro MYLIT, MYFILE, MYBANK
        MYLIT
    m \sim 7 w
    movwf MYFILE, MYBANK
    endm; Notes: Direction selects either the WREG or FILE1.
   W is destroyed in this macro.
\mathbf{r}addff macro MYFILE1, MYFILE2, MYDIRECTION, MYBANK
        MYFILE2, W, MYBANK
    movf
    addwf MYFILE1, MYDIRECTION, MYBANK
    and m; Notes: Direction selects either the WREG or FILE1.
    W is destroved in this macro.
\mathbf{r}addfl macro MYFILE1, MYLIT1, MYDIRECTION, MYBANK
    movlw
        MYLIT1
    addwf MYFILE1, MYDIRECTION, MYBANK
    endm
; Notes: Direction selects either the WREG or FILE1.
   W is destroyed in this macro.
\mathcal{I}andff macro MYFILE1, MYFILE2, MYDIRECTION, MYBANK
        MYFILE2, W, MYBANK
    movf
    andwf MYFILE1, MYDIRECTION, MYBANK
    endm
; Notes: Direction selects either the WREG or FILE1.
   W is destroyed in this macro.
\mathcal{L}andfl
   macro MYFILE1, MYLIT1, MYDIRECTION, MYBANK
    movlw
        MYLIT1
    andwf MYFILE1, MYDIRECTION, MYBANK
    endm
; *** Inclusive OR File to File ***********************************
; Notes: Direction selects either the WREG or FILE1.
   W is destroyed in this macro.
iorff macro MYFILE1, MYFILE2, MYDIRECTION, MYBANK
    movf
        MYFILE2, W, MYBANK
    iorwf MYFILE1, MYDIRECTION, MYBANK
    endm
```
; \*\*\* Inclusive OR File to Literal \*\*\*\*\*\*\*\*\*\*\*\*\*\*\*\*\*\*\*\*\*\*\*\*\*\*\*\*\*\*\*\* ; Notes: Direction selects either the WREG or FILE1. W is destroyed in this macro. iorfl macro MYFILE1, MYLIT1, MYDIRECTION, MYBANK movlw MYLIT1 iorwf MYFILE1, MYDIRECTION, MYBANK endm ; Notes: Direction selects either the WREG or FILE1. W is destroyed in this macro.  $\mathcal{I}$ xorff macro MYFILE1, MYFILE2, MYDIRECTION, MYBANK movf MYFILE2, W, MYBANK xorwf MYFILE1, MYDIRECTION, MYBANK endm ; Notes: Direction selects either the WREG or FILE1. W is destroyed in this macro.  $\mathcal{I}$ xorfl macro MYFILE1, MYLIT1, MYDIRECTION, MYBANK movlw MYLIT1 xorwf MYFILE1, MYDIRECTION, MYBANK endm 

## **APPENDIX F: TASK MANAGER MACROS**

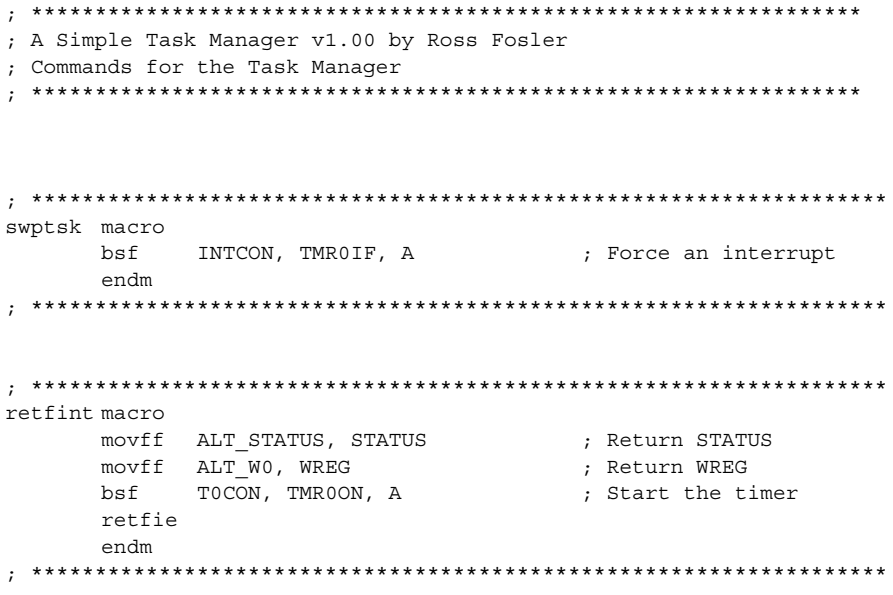

### **APPENDIX G: DEFINITION FILE**

; A Simple Task Manager v1.00 by Ross Fosler ; This is a definition file used to incorporate tasks and ; priorities at the start of the task manager. ; The values after correspond to the position in the hardware stack ; used by the tasks. Position 0 is not valid since it is set to ; always return a 0x0000 (reset). #DEFINE TASK1 0x01 #DEFINE TASK2 0x08 #DEFINE TASK3 0x10 #DEFINE TASK4 0x18 ; The following defines the time allotted to the preloaded tasks. ; The value 0x00 corresponds to a null task; values 0x01 through 0x3F ; set the max allowed time for the task to run before it is ; interrupted. #DEFINE TASK1 TIME 0x3F #DEFINE TASK2\_TIME 0x02 #DEFINE TASK3 TIME 0x00 #DEFINE TASK4 TIME 0x00 ; The following defines the names of the preloaded tasks. Uncomment ; or comment these as necessary for preloaded tasks. There must ; be at least one task to pre-load. #DEFINE TASK1 NAME Task1 #DEFINE TASK2 NAME Task2 ;#DEFINE TASK3\_NAME Task3Name ;#DEFINE TASK4 NAME Task4Name ; This value affects the task time. Valid range from 0x00 to 0x07. #DEFINE TIMER PRESCALE 0x04 ; Set the name of the interrupt handler. Comment out if none. ;#DEFINE INT\_HAND\_NAME InterruptHandler ; Set the name of the setup routine. Comment out if none. #DEFINE SETUP NAME Setup 

; Set up the SFRs to be managed by the task manager. Comment out the ; registers that are not shared across more than one task. It is best ; to comment out as many as possible to reduce memory usage and ; task manager execution length. #DEFINE SAVE FSR0H #DEFINE SAVE\_FSROL "<br>#DEFINE SAVE\_FSR1H<br>#DEFINE SAVE\_FSR1L  $\overline{\texttt{SAVE\_FSR2H}}$ #DEFINE "<br>#DEFINE SAVE FSR2L #DEFINE SAVE PRODH #DEFINE SAVE PRODL #DEFINE SAVE BSR #DEFINE SAVE\_TBLPTRU #DEFINE SAVE\_TBLPTRH #DEFINE  $\mathtt{SAVE\_TBLPTRL}$ #DEFINE SAVE TABLAT ; Setup the specific processor file to use. #DEFINE PROC INCLUDE P18C452.INC ; Uncomment if the device has the lfsr bug. #DEFINE LFSR BUG 

### **APPENDIX H: SOURCE CODE FOR THIS APPLICATION NOTE**

In addition to the complete source code listings presented here, all of the programs discussed in this application note are available to users as a Zip file archive. The archive, which also includes all necessary include and assembler files, may be downloaded from the Microchip website at:

### **www.microchip.com**

### **Note the following details of the code protection feature on PICmicro® MCUs.**

- The PICmicro family meets the specifications contained in the Microchip Data Sheet.
- Microchip believes that its family of PICmicro microcontrollers is one of the most secure products of its kind on the market today, when used in the intended manner and under normal conditions.
- There are dishonest and possibly illegal methods used to breach the code protection feature. All of these methods, to our knowledge, require using the PICmicro microcontroller in a manner outside the operating specifications contained in the data sheet. The person doing so may be engaged in theft of intellectual property.
- Microchip is willing to work with the customer who is concerned about the integrity of their code.
- Neither Microchip nor any other semiconductor manufacturer can guarantee the security of their code. Code protection does not mean that we are guaranteeing the product as "unbreakable".
- Code protection is constantly evolving. We at Microchip are committed to continuously improving the code protection features of our product.

If you have any further questions about this matter, please contact the local sales office nearest to you.

Information contained in this publication regarding device applications and the like is intended through suggestion only and may be superseded by updates. It is your responsibility to ensure that your application meets with your specifications. No representation or warranty is given and no liability is assumed by Microchip Technology Incorporated with respect to the accuracy or use of such information, or infringement of patents or other intellectual property rights arising from such use or otherwise. Use of Microchip's products as critical components in life support systems is not authorized except with express written approval by Microchip. No licenses are conveyed, implicitly or otherwise, under any intellectual property rights

#### **Trademarks**

The Microchip name and logo, the Microchip logo, FilterLab, KEELOQ, microID, MPLAB, PIC, PICmicro, PICMASTER, PICSTART, PRO MATE, SEEVAL and The Embedded Control Solutions Company are registered trademarks of Microchip Technology Incorporated in the U.S.A. and other countries.

dsPIC, ECONOMONITOR, FanSense, FlexROM, fuzzyLAB, In-Circuit Serial Programming, ICSP, ICEPIC, microPort, Migratable Memory, MPASM, MPLIB, MPLINK, MPSIM, MXDEV, PICC, PICDEM, PICDEM.net, rfPIC, Select Mode and Total Endurance are trademarks of Microchip Technology Incorporated in the U.S.A.

Serialized Quick Turn Programming (SQTP) is a service mark of Microchip Technology Incorporated in the U.S.A.

All other trademarks mentioned herein are property of their respective companies.

© 2002, Microchip Technology Incorporated, Printed in the U.S.A., All Rights Reserved.

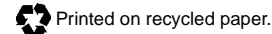

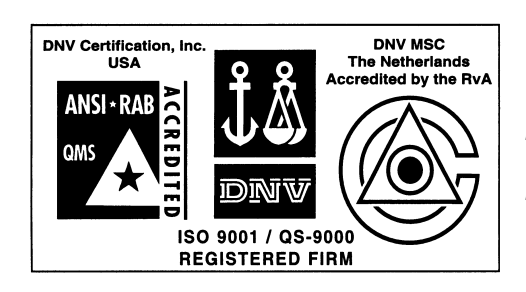

*Microchip received QS-9000 quality system certification for its worldwide headquarters, design and wafer fabrication facilities in Chandler and Tempe, Arizona in July 1999. The Company's quality system processes and procedures are QS-9000 compliant for its PICmicro® 8-bit MCUs, KEELOQ® code hopping devices, Serial EEPROMs and microperipheral products. In addition, Microchip's quality system for the design and manufacture of development systems is ISO 9001 certified.*

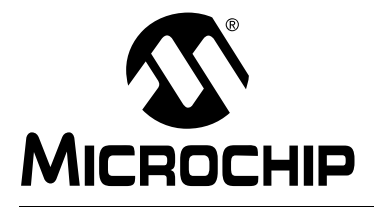

## **WORLDWIDE SALES AND SERVICE**

### **AMERICAS**

**Corporate Office** 2355 West Chandler Blvd. Chandler, AZ 85224-6199 Tel: 480-792-7200 Fax: 480-792-7277 Technical Support: 480-792-7627 Web Address: http://www.microchip.com

**Rocky Mountain** 2355 West Chandler Blvd. Chandler, AZ 85224-6199

Tel: 480-792-7966 Fax: 480-792-7456 **Atlanta**

500 Sugar Mill Road, Suite 200B Atlanta, GA 30350

Tel: 770-640-0034 Fax: 770-640-0307 **Boston**

2 Lan Drive, Suite 120 Westford, MA 01886 Tel: 978-692-3848 Fax: 978-692-3821

**Chicago** 333 Pierce Road, Suite 180 Itasca, IL 60143

Tel: 630-285-0071 Fax: 630-285-0075 **Dallas**

4570 Westgrove Drive, Suite 160 Addison, TX 75001 Tel: 972-818-7423 Fax: 972-818-2924

**Detroit** Tri-Atria Office Building 32255 Northwestern Highway, Suite 190 Farmington Hills, MI 48334 Tel: 248-538-2250 Fax: 248-538-2260

**Kokomo** 2767 S. Albright Road Kokomo, Indiana 46902 Tel: 765-864-8360 Fax: 765-864-8387

**Los Angeles** 18201 Von Karman, Suite 1090

Irvine, CA 92612 Tel: 949-263-1888 Fax: 949-263-1338

**New York** 150 Motor Parkway, Suite 202 Hauppauge, NY 11788 Tel: 631-273-5305 Fax: 631-273-5335

**San Jose**

Microchip Technology Inc. 2107 North First Street, Suite 590 San Jose, CA 95131 Tel: 408-436-7950 Fax: 408-436-7955

**Toronto**

6285 Northam Drive, Suite 108 Mississauga, Ontario L4V 1X5, Canada Tel: 905-673-0699 Fax: 905-673-6509

### **ASIA/PACIFIC**

**Australia**

Microchip Technology Australia Pty Ltd Suite 22, 41 Rawson Street Epping 2121, NSW Australia

Tel: 61-2-9868-6733 Fax: 61-2-9868-6755 **China - Beijing**

Microchip Technology Consulting (Shanghai) Co., Ltd., Beijing Liaison Office Unit 915 Bei Hai Wan Tai Bldg. No. 6 Chaoyangmen Beidajie Beijing, 100027, No. China Tel: 86-10-85282100 Fax: 86-10-85282104

**China - Chengdu**

Microchip Technology Consulting (Shanghai) Co., Ltd., Chengdu Liaison Office Rm. 2401, 24th Floor, Ming Xing Financial Tower No. 88 TIDU Street Chengdu 610016, China Tel: 86-28-6766200 Fax: 86-28-6766599

### **China - Fuzhou**

Microchip Technology Consulting (Shanghai) Co., Ltd., Fuzhou Liaison Office Unit 28F, World Trade Plaza No. 71 Wusi Road Fuzhou 350001, China Tel: 86-591-7503506 Fax: 86-591-7503521 **China - Shanghai**

Microchip Technology Consulting (Shanghai) Co., Ltd. Room 701, Bldg. B Far East International Plaza No. 317 Xian Xia Road Shanghai, 200051 Tel: 86-21-6275-5700 Fax: 86-21-6275-5060

**China - Shenzhen**

Microchip Technology Consulting (Shanghai) Co., Ltd., Shenzhen Liaison Office Rm. 1315, 13/F, Shenzhen Kerry Centre, Renminnan Lu Shenzhen 518001, China Tel: 86-755-2350361 Fax: 86-755-2366086 **Hong Kong**

Microchip Technology Hongkong Ltd. Unit 901-6, Tower 2, Metroplaza 223 Hing Fong Road Kwai Fong, N.T., Hong Kong Tel: 852-2401-1200 Fax: 852-2401-3431

#### **India**

Microchip Technology Inc. India Liaison Office Divyasree Chambers 1 Floor, Wing A (A3/A4) No. 11, O'Shaugnessey Road Bangalore, 560 025, India Tel: 91-80-2290061 Fax: 91-80-2290062

#### **Japan**

Microchip Technology Japan K.K. Benex S-1 6F 3-18-20, Shinyokohama Kohoku-Ku, Yokohama-shi Kanagawa, 222-0033, Japan Tel: 81-45-471- 6166 Fax: 81-45-471-6122

**Korea**

Microchip Technology Korea 168-1, Youngbo Bldg. 3 Floor Samsung-Dong, Kangnam-Ku Seoul, Korea 135-882 Tel: 82-2-554-7200 Fax: 82-2-558-5934 **Singapore** Microchip Technology Singapore Pte Ltd. 200 Middle Road #07-02 Prime Centre Singapore, 188980 Tel: 65-6334-8870 Fax: 65-6334-8850 **Taiwan** Microchip Technology Taiwan 11F-3, No. 207 Tung Hua North Road

Taipei, 105, Taiwan Tel: 886-2-2717-7175 Fax: 886-2-2545-0139

### **EUROPE**

**Denmark**

Microchip Technology Nordic ApS Regus Business Centre Lautrup hoj 1-3 Ballerup DK-2750 Denmark Tel: 45 4420 9895 Fax: 45 4420 9910

**France**

Microchip Technology SARL Parc d'Activite du Moulin de Massy 43 Rue du Saule Trapu Batiment A - ler Etage 91300 Massy, France Tel: 33-1-69-53-63-20 Fax: 33-1-69-30-90-79

**Germany**

Microchip Technology GmbH Gustav-Heinemann Ring 125 D-81739 Munich, Germany Tel: 49-89-627-144 0 Fax: 49-89-627-144-44

**Italy**

Microchip Technology SRL Centro Direzionale Colleoni Palazzo Taurus 1 V. Le Colleoni 1 20041 Agrate Brianza Milan, Italy Tel: 39-039-65791-1 Fax: 39-039-6899883

**United Kingdom**

Arizona Microchip Technology Ltd. 505 Eskdale Road Winnersh Triangle Wokingham Berkshire, England RG41 5TU Tel: 44 118 921 5869 Fax: 44-118 921-5820

03/01/02